## **Projeto de Circuitos Lineares – 1º semestre 2010** Apresentação no dia **30/06/2009** no laboratório de Eletrônica

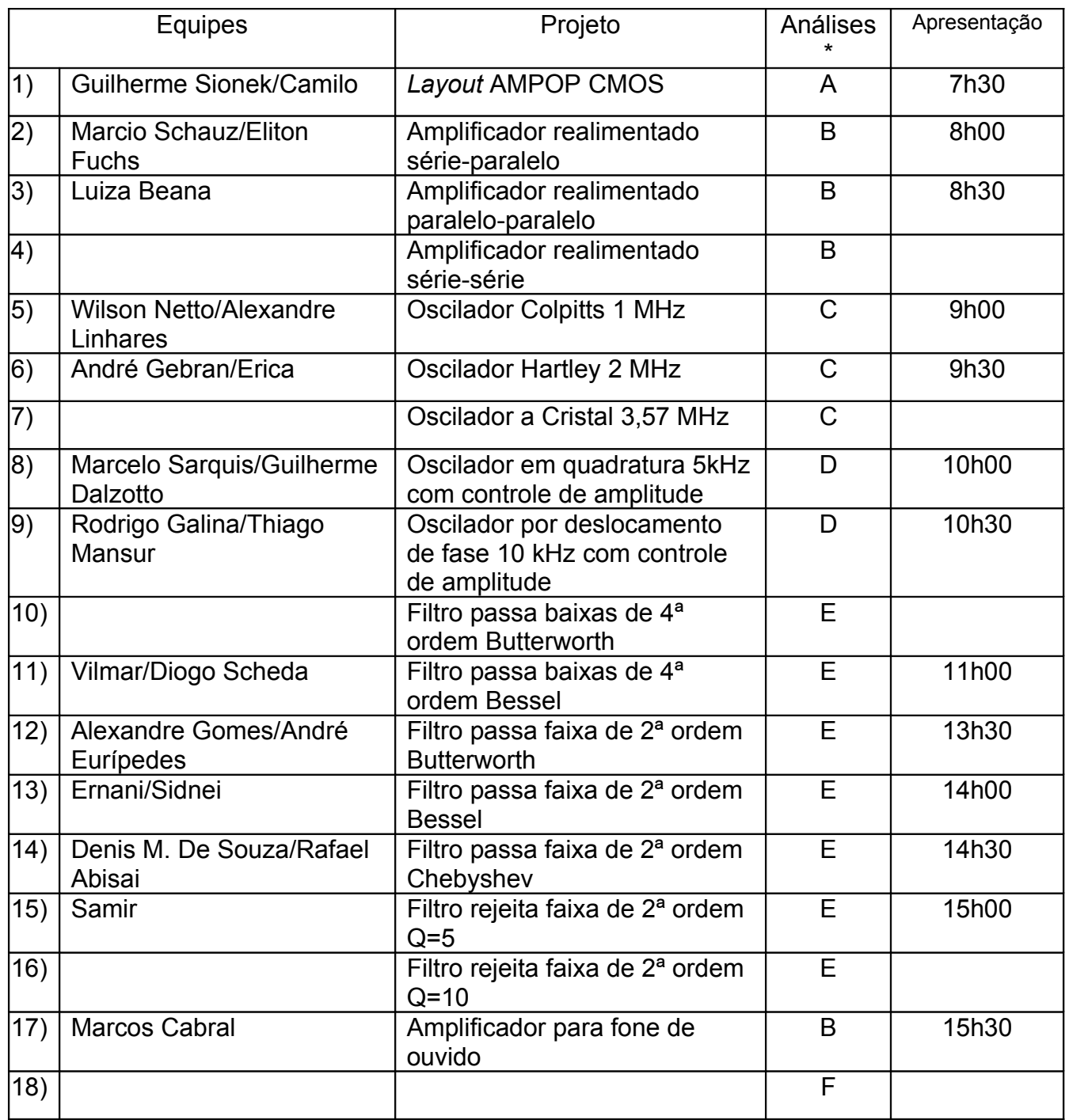

## **\*Análises a serem efetuadas:**

- A- Tensões e correntes de polarização DC; Ganho de tensão (diagrama de Bode com módulo e fase), impedância de entrada e impedância de saída em função da freqüência para malha aberta e para realimentação série-paralelo com ganho unitário.
- B- Tensões e correntes de polarização DC; Ganho (diagrama de Bode com módulo e fase), impedância de entrada e impedância de saída em função da freqüência para malha aberta e para a realimentação especificada.
- C- Freqüência central de oscilação; variação da freqüência central e da amplitude de saída com a fonte de alimentação ( $\pm$  20%); variação da da frequência central e da amplitude de saída com a impedância da carga (± 20%); distorção harmônica total (THD).
- D- Freqüência central de oscilação; variação da freqüência central e da amplitude de saída com a fonte de alimentação ( $\pm$  20%); variação da amplitude de saída com a impedância da carga; distorção harmônica total (THD).
- E- Ganho de tensão (diagrama de Bode com módulo e fase) e impedância de entrada em função da freqüência; freqüência de corte/central medida em relação ao valor calculado;

## **Relatório:**

Cada equipe deverá entregar um relatório do projeto no ato da apresentação, contendo no mínimo os seguintes tópicos:

- 1. Introdução (apresentação do circuito e breve descrição da sua função)
- 2. Desenvolvimento (topologia do circuito, explicação do funcionamento, análise teórica, cálculos efetuados no projeto, aproximações e/ou ajustes necessários)
- 3. Simulações numéricas (apresentar e comentar os valores e formas de ondas nos pontos principais, comparar com valores teóricos esperados)
- 4. Resultados práticos (apresentar medidas efetuadas e comparar com os valores teóricos e simulados, apresentar e comentar eventuais alterações no circuito original)
- 5. Conclusões
- 6. Bibliografia

Obs: Não é necessário relatório no caso da Apostila (trabalhos 16 e 17)

## **Orientações sobre cada trabalho**:

- 1) *Layout* **AMPOP CMOS:** Definir a topologia e projetar o circuito de acordo com as especificações efetuando uma simulação prévia. Desenhar o *layout* usando um programa adequado (Microwind, Magic, etc). Efetuar uma nova simulação a partir do *layout*, considerando os transistores e elementos parasitas. A partir dos resultados da simulação ajustar a topologia e/ou dimensão dos transistores de modo a atingir as **especificações:** Ganho em malha aberta: > 10<sup>5</sup>; Produto Ganho-banda passante: > 1 MHz; Impedância de saída: < 100 Ω; estável para ganho unitário.
- 2) **Amplificadore realimentado série-paralelo:** Definir a topologia (que deve conter pelo menos 3 estágios de amplificação) e projetar o circuito de acordo com as especificações. Efetuar uma simulação e ajustar a topologia e/ou valores dos componentes de modo a atingir as especificações. Montar o circuito e verificar se atende às especificações, caso contrário fazer ajustes necessários. **Especificações:** Ganho em malha fechada: 20 ; Produto Ganho-banda passante: > 10 MHz; Impedância de entrada: > 10<sup>5</sup> Ω; Impedância de saída: < 10 Ω; estável para o ganho especificado.
- 3) **Amplificador realimentado paralelo-paralelo:** Definir a topologia (que deve conter pelo menos 3 estágios de amplificação) e projetar o circuito de acordo com as especificações. Efetuar uma simulação e ajustar a topologia e/ou valores dos componentes de modo a atingir as especificações. Montar o circuito e verificar se atende às especificações, caso contrário fazer ajustes necessários. **Especificações:** Ganho em malha fechada: > 10³

V/A; Produto Ganho-banda passante: > 10 MHz; Impedância de entrada: < 100 Ω ; Impedância de saída: < 10 Ω; estável para o ganho especificado.

- 4) **Amplificador realimentado série-série:** Definir a topologia (que deve conter pelo menos 3 estágios de amplificação) e projetar o circuito de acordo com as especificações. Efetuar uma simulação e ajustar a topologia e/ou valores dos componentes de modo a atingir as especificações. Montar o circuito e verificar se atende às especificações, caso contrário fazer ajustes necessários. **Especificações:** Ganho em malha fechada: > 10³ A/V; Produto Ganho-banda passante: > 10 MHz; Impedância de entrada: > 10<sup>5</sup> Ω ; Impedância de saída: 10<sup>4</sup> Ω; estável para ganho unitário.
- 5) **Oscilador Colpitts 1 MHz:** Definir a bobina a ser utilizada e efetuar medidas de indutância e resistência série na freqüência de operação. Projetar os demais componentes do circuito e efetuar uma simulação. Ajustar os valores dos componentes de modo a atingir as especificações. Montar o circuito e verificar se atende às especificações, caso contrário efetuar os ajustes necessários. **Especificações:** Freqüência de oscilação: 1 MHz ± 5%; Impedância da carga: 100 Ω ; Amplitude de saída:  $> 3$  V<sub>pico</sub>; distorção harmônica total (THD)  $< 10\%$ .
- 6) **Oscilador Hartley 2 MHz:** Definir a bobina a ser utilizada e efetuar medidas de indutância e resistência série na freqüência de operação. Projetar os demais componentes do circuito e efetuar uma simulação. Ajustar os valores dos componentes de modo a atingir as especificações. Montar o circuito e verificar se atende às especificações, caso contrário efetuar os ajustes necessários. **Especificações:** Freqüência de oscilação: 2 MHz  $\pm$  5%; Impedância da carga: 100 Ω ; Amplitude de saída: > 3 V<sub>pico</sub>; distorção harmônica total (THD) < 10%.
- 7) **Oscilador a Cristal 3,57 MHz:** Efetuar medidas no cristal para determinar os parâmetros do modelo elétrico equivalente. Projetar os demais componentes do circuito e efetuar uma simulação. Ajustar os valores dos componentes de modo a atingir as especificações. Montar o circuito e verificar se atende às especificações, caso contrário efetuar os ajustes necessários. **Especificações:** Freqüência de oscilação: 3,57 MHz ± 0.1%; Impedância da carga: 1 kΩ ; Amplitude de saída: > 1 V<sub>pico</sub>; distorção harmônica total (THD) < 10%.
- 8) **Oscilador em quadratura 5 kHz com controle de amplitude:** Definir a topologia e projetar o circuito de acordo com as especificações. Efetuar uma simulação e ajustar a topologia e/ou valores dos componentes de modo a atingir as especificações. Montar o circuito e verificar se atende às especificações, caso contrário fazer ajustes necessários. **Especificações:** Freqüência de oscilação: 5 kHz ± 5%; Impedância da carga: 1 kΩ ; Amplitude de saída: variável de 1 a 8  $V_{p}$ <sub>ico</sub>; distorção harmônica total (THD) < 2%.
- 9) **Filtro passa baixas de 4ª ordem Butterworth:** Definir a topologia e projetar o circuito de acordo com as especificações. Efetuar uma simulação e ajustar a topologia e/ou valores dos componentes de modo a atingir as especificações. Montar o circuito e verificar se atende às especificações, caso contrário fazer ajustes necessários. **Especificações:** Freqüência de corte global: 5 kHz ± 5%; Ganho unitário na faixa de passagem; Impedância da carga: 1 kΩ ;
- 10)**Filtro passa baixas de 4ª ordem Bessel:** Definir a topologia e projetar o circuito de acordo com as especificações. Efetuar uma simulação e ajustar a topologia e/ou valores

dos componentes de modo a atingir as especificações. Montar o circuito e verificar se atende às especificações, caso contrário fazer ajustes necessários. **Especificações:** Freqüência de corte global: 2 kHz ± 5%; Ganho unitário na faixa de passagem; Impedância da carga: 1 kΩ ;

- 11)**Filtro passa faixa de 2ª ordem Butterworth:** Definir a topologia e projetar o circuito de acordo com as especificações. Efetuar uma simulação e ajustar a topologia e/ou valores dos componentes de modo a atingir as especificações. Montar o circuito e verificar se atende às especificações, caso contrário fazer ajustes necessários. **Especificações:** Freqüência de corte inferior: 1 kHz ± 5%; Freqüência de corte superior: 5 kHz ± 5%; Ganho unitário na faixa de passagem; Impedância da carga: 1 kΩ; Obs: Utilizar 1 passabaixas em cascata com um passa-altas, cada um de 2ª ordem.
- 12)**Filtro passa faixa de 2ª ordem Bessel:** Definir a topologia e projetar o circuito de acordo com as especificações. Efetuar uma simulação e ajustar a topologia e/ou valores dos componentes de modo a atingir as especificações. Montar o circuito e verificar se atende às especificações, caso contrário fazer ajustes necessários. **Especificações:** Freqüência de corte inferior: 2 kHz ± 5%; Freqüência de corte superior: 10 kHz ± 5%; Ganho unitário na faixa de passagem; Impedância da carga: 1 kΩ; Obs: Utilizar 1 passa-baixas em cascata com um passa-altas, cada um de 2ª ordem.
- 13)**Filtro passa faixa de 2ª ordem Chebyshev:** Definir a topologia e projetar o circuito de acordo com as especificações. Efetuar uma simulação e ajustar a topologia e/ou valores dos componentes de modo a atingir as especificações. Montar o circuito e verificar se atende às especificações, caso contrário fazer ajustes necessários. **Especificações:** Freqüência de corte inferior: 500 Hz ± 5%; Freqüência de corte superior: 2.5 kHz ± 5%; Ganho unitário na faixa de passagem; Impedância da carga: 1 kΩ; Obs: Utilizar 1 passabaixas em cascata com um passa-altas, cada um de 2ª ordem.
- 14)**Filtro rejeita faixa de 2ª ordem Q=5:** Definir a topologia e projetar o circuito de acordo com as especificações. Efetuar uma simulação e ajustar a topologia e/ou valores dos componentes de modo a atingir as especificações. Montar o circuito e verificar se atende às especificações, caso contrário fazer ajustes necessários. **Especificações:** Freqüência central de rejeição: 60 Hz ± 1%; Ganho unitário na faixa de passagem; Impedância da carga: 1 kΩ; Obs: Utilizar a topologia duplo T.
- 15)**Filtro rejeita faixa de 2ª ordem Q=10:** Definir a topologia e projetar o circuito de acordo com as especificações. Efetuar uma simulação e ajustar a topologia e/ou valores dos componentes de modo a atingir as especificações. Montar o circuito e verificar se atende às especificações, caso contrário fazer ajustes necessários. **Especificações:** Freqüência central de rejeição: 180 Hz ± 2%; Ganho unitário na faixa de passagem; Impedância da carga: 1 kΩ; Obs: Utilizar a topologia duplo T.

17)**Amplificador para fone de ouvido:** projetar o circuito de acordo com as especificações. Efetuar uma simulação e ajustar a topologia e/ou valores dos componentes de modo a atingir as especificações. Montar o circuito e verificar se atende às especificações, caso contrário fazer ajustes necessários.